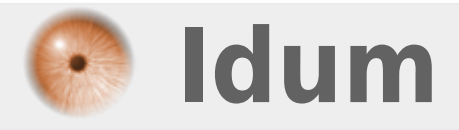

# **HTML**

**>>> Listes des balises HTML**

**Description :**

**Cet article donne toutes les balises HTML dans les versions 2.0 et 3.0 du language. Un second article vous donnera les balises qu'on retrouve en plus dans les versions 4.0 et 5.0 de HTML.**

# **HTML**

# **>>> Listes des balises HTML**

HTML

Listes des balises HTML

Cet article donne toutes les balises HTML dans les versions 2.0 et 3.0 du language. Un second article vous donnera les balises qu'on retrouve en plus dans les versions 4.0 et 5.0 de HTML.

# **Les balises :**

**–** Commentaire

<! -->

**–** Caractère : "<"

 $\overline{\delta^{\text{lt}}}$ 

**–** Ancre ou Lien

 $<$ A $>$ 

**–** Abbreviation

<ABBREV>

# **–** Sigle

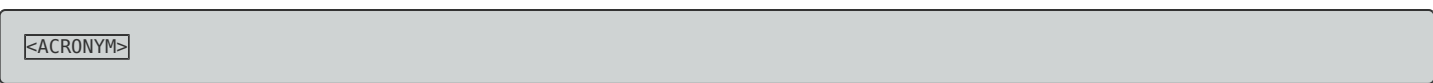

### **–** Adresse

<ADDRESS>

# **–** Applet Java

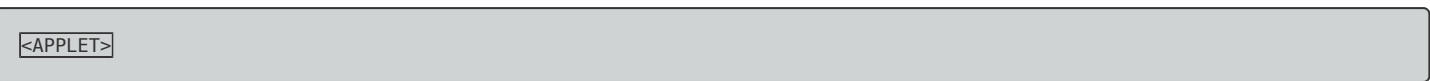

**–** Zone

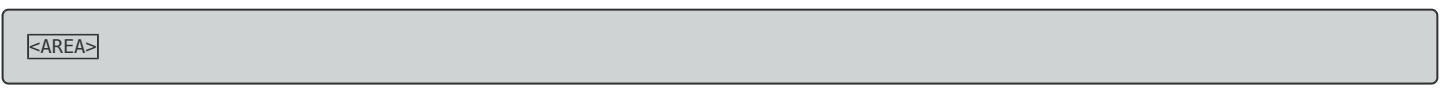

**–** Auteur

#### **–** Auteur

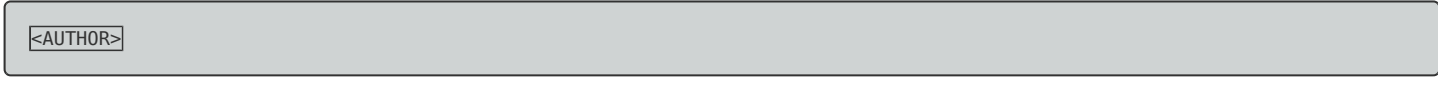

# **–** Gras

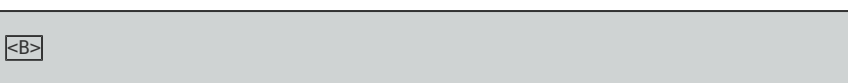

# **–** Bannière

<BANNER>

# **–** Base

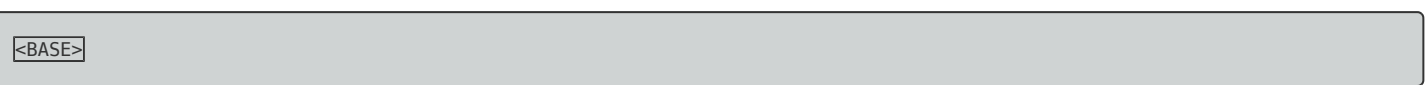

# **–** Base Font

<BASEFONT>

# **–** Sound

<BGSOUND>

# **–** Grand Texte

 $\leq$ BIG $>$ 

# **–** Clignotant

<BLINK>

# **–** Tabulation

<BLOCKQUOTE>

# **–** Tabulation

 $\leq$ BQ $>$ 

# **–** Corps

 $<sub>BODY></sub>$ </sub>

**–** Retour à la ligne

# **–** Légende

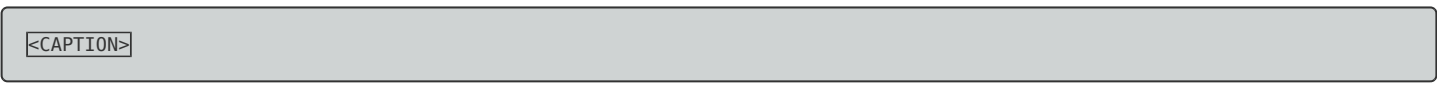

# **–** Centrer

<CENTER>

# **–** Citation

<CITE>

# **–** Code

<CODE>

# **–** Colonne du Tableau

 $<$ COL $>$ 

# **–** Group de colonnes du Tableau

<COLGROUP>

#### **–** Credit

<CREDIT>

# **–** Texte Barré

<DEL>

# **–** Définition

<DFN>

# **–** Liste du dossier

 $\angle$ DIR $>$ 

### **–** Division

 $\leq$ DIV $>$ 

**–** Liste de Glossaire

 $\n **DL**\n$ 

#### **–** Terme de Glossaire

 $\leq$ DT $>$ 

# **–** Explication de Terme

 $**OD**$ 

#### **–** Texte en Italique

<EM>

# **–** Insérer un plugin

<EMBED>

# **–** Figure

 $<$ FIG $>$ 

#### **–** Footnote

<FN>

### **–** Couleur ou Taille de Texte

<FONT>

#### **–** Formulaire

<FORM>

#### **–** Frame

<FRAME>

# **–** Corps de Frame

<FRAMESET>

# **–** Présentaton de Texte 1

 $H1>$ 

**<sup>–</sup>** Présentaton de Texte 2

 $H2$ 

#### **–** Présentaton de Texte 3

<H3>

#### **–** Présentaton de Texte 4

 $H4>$ 

#### **–** Présentaton de Texte 5

 $H5$ 

#### **–** Présentaton de Texte 6

 $H6$ 

#### **–** Entête

<HEAD>

# **–** Ligne horizontale

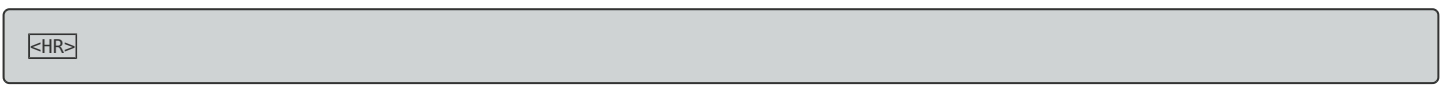

#### **–** HTML

<HTML>

# **–** Texte en Italique

 $\leq$ 

# **–** Frame mobile

<IFRAME>

# **–** Image

 $\leq$ IMG $>$ 

## **–** Formulaire d'entrée

<INPUT>

**–** Inserted Text

 $\leq$ INS $>$ 

#### **–** Is Index

<ISINDEX>

**–** Clavier, texte de largeur fixe

<KBD>

# **–** Langage

<LANG>

# **–** Tête de Liste

 $\n **LLH**$ 

# **–** Elément de liste

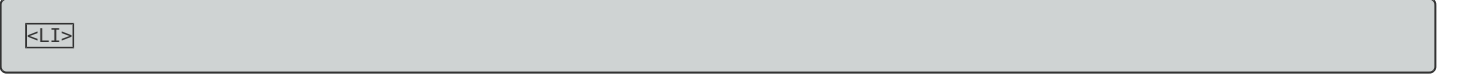

**–** Link

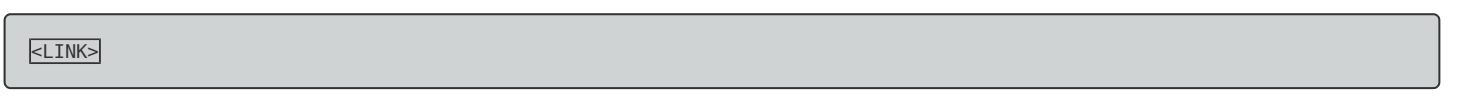

# **–** Listing

<LISTING>

**–** Map

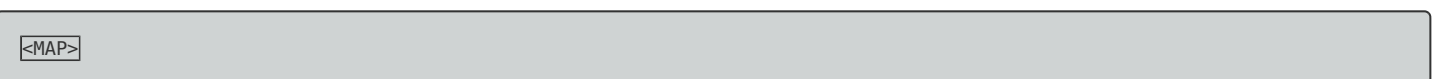

# **–** Texte animé

<MARQUEE>

#### **–** Math

<MATH>

# **–** Menu List

<MENU>

**–** Texte avec plusieurs colonnes

<MULTICOL>

**–** Empêche les ruptures de lignes automatiques

<NOBR>

**–** Empêche les frames

<NOFRAMES>

**–** Note

<NOTE>

# **–** Liste numérotée

 $<sub>0L</sub>$ </sub>

**–** Overlay

<OVERLAY>

# **–** Paragraphe

 $\leq P$ 

**–** Paramètres

<PARAM>

#### **–** Personne

<PERSON>

# **–** Texte prédéfini

<PLAINTEXT>

## **–** Texte Preformatté

<PRE>

**<sup>–</sup>** Caractère : "'"

#### **–** Range

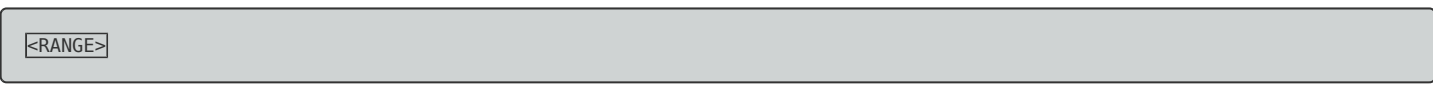

# **–** Exemple

<SAMP>

# **–** Script

<SCRIPT>

#### **–** Formulaire de Sélection

<SELECT>

#### **–** Petit texte

<SMALL>

# **–** Espace Blanc

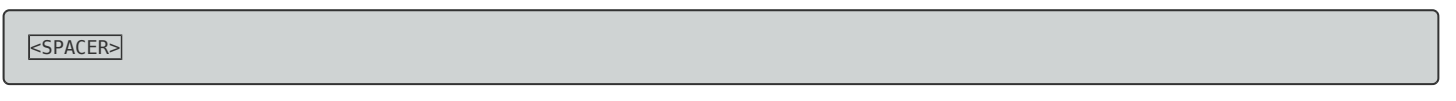

**–** pot

<SPOT>

#### **–** Texte barré

<STRIKE>

# **–** Texte en Gras

<STRONG>

#### **–** Texte en indice

 $<sub>SUB></sub>$ </sub>

# **–** Texte en exposant

 $<$ SUP $>$ 

**–** Tabulation Horizontale

 $\overline{\text{}}$ 

#### **–** Tableau

<TABLE>

**–** Corps de Tableau

<TBODY>

### **–** Colonne de Tableau

 $\leq$ TD $>$ 

# **–** Formulaire de Texte

<TEXTAREA>

# **–** Text d'Applet Java

<TEXTFLOW>

# **–** Pied de Tableau

 $\times$ TF00T $>$ 

# **–** Table Header

 $\times$ TH $>$ 

#### **–** Tête du tableau

<THEAD>

# **–** Titre

<TITLE>

# **–** Ligne de Tableau

 $\leq$ TR $>$ 

# **–** Télétypé = KBD

 $ETT$ >

**–** Texte souligné

#### **–** Liste non numérotée

<UL>

**–** Variable

 $\leq$ VAR $>$ 

**–** Mot pour retour de chariot

<WBR>

**–** Exemple

 $<$  $XMP$  $>$ 

**24 août 2011 -- S. Benoit -- article\_221.pdf**

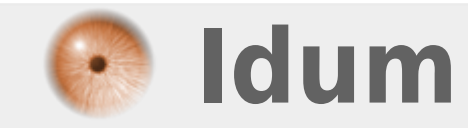